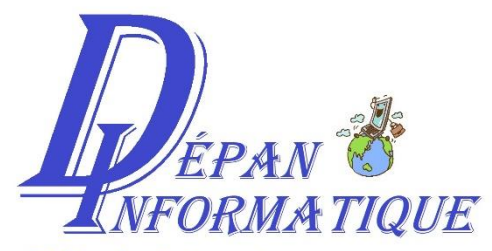

54 Rue des Guigneraies 79180 CHAURAY Tél: 06.12.53.03.84 Mail: depan.informatique79@gmail.com

## **Auto-Entrepreneur**

06.12.53.03.84

Siret : 795301662

Site internet [:](http://depan-maintenance-informatique.jimdo.com/) <http://depan-maintenance-informatique.jimdo.com/>

## **Spybot :**

Ouvrir Spybot

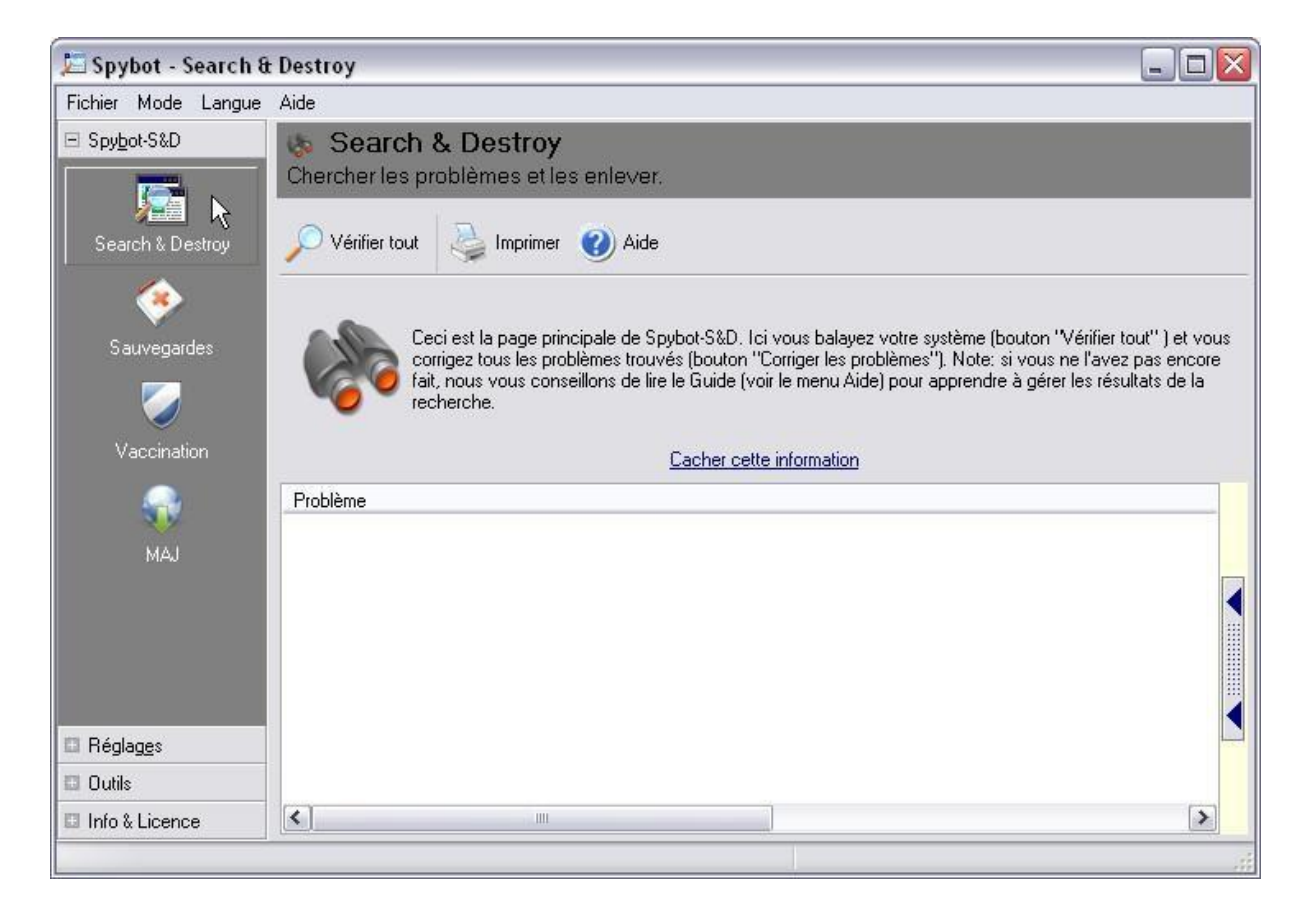

Pour lancer l'analyse cliquer sur « **Vérifier tout** »

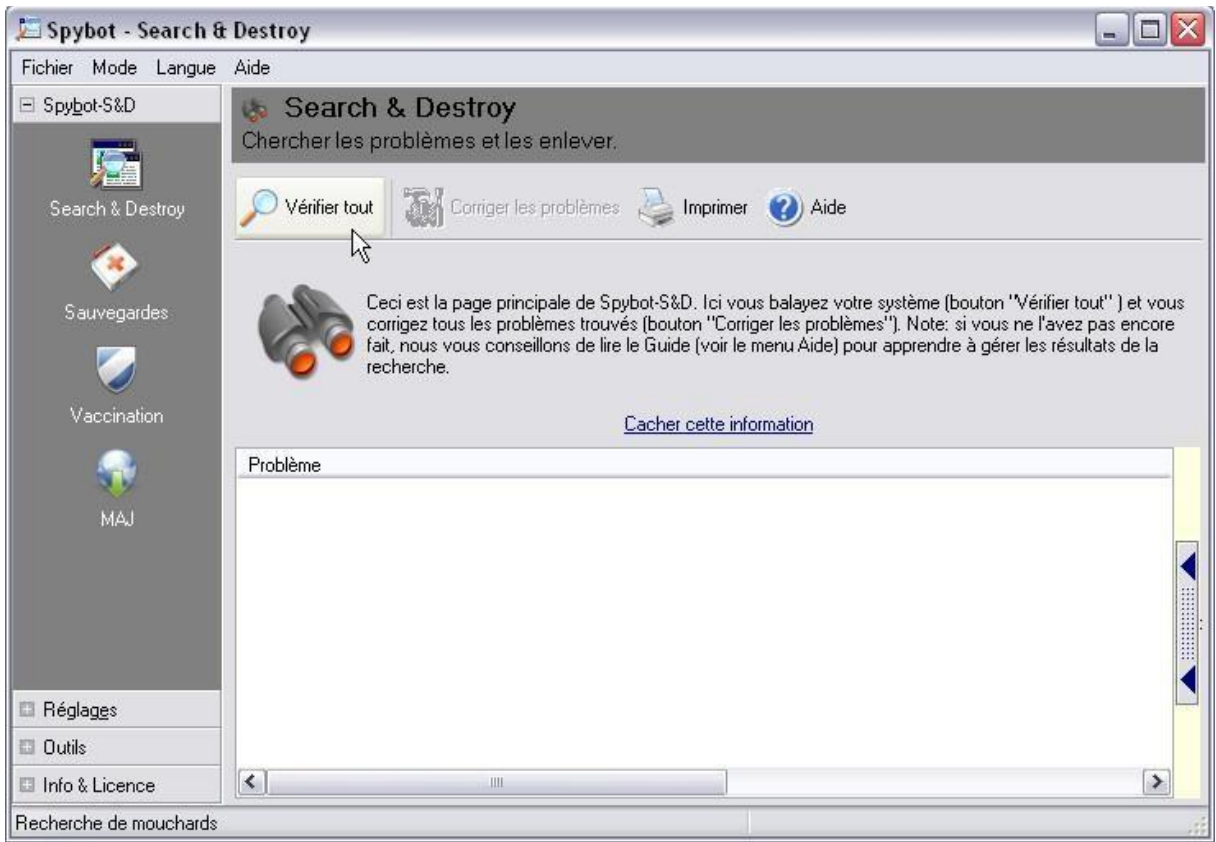

L'analyse se lance, une barre en bas vous indique la progression. Suivant les systèmes cela peut prendre de 3 à 10 minutes.

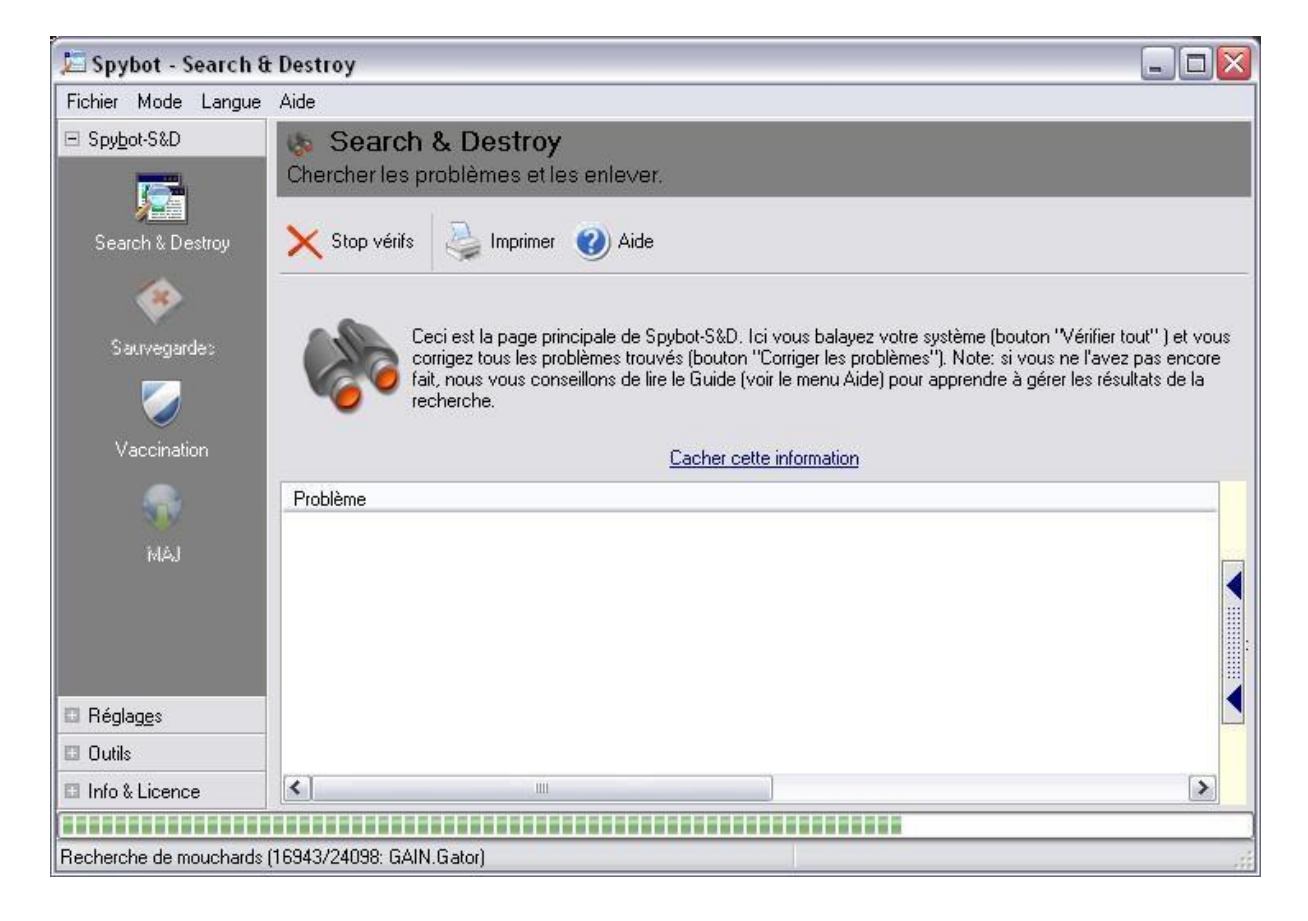

Si votre ordinateur est infecté, une liste des spywares présent sur votre ordinateur vous est affichée en rouge.

Cliquez sur « Corriger les problèmes » pour éradiquer tous les spywares.

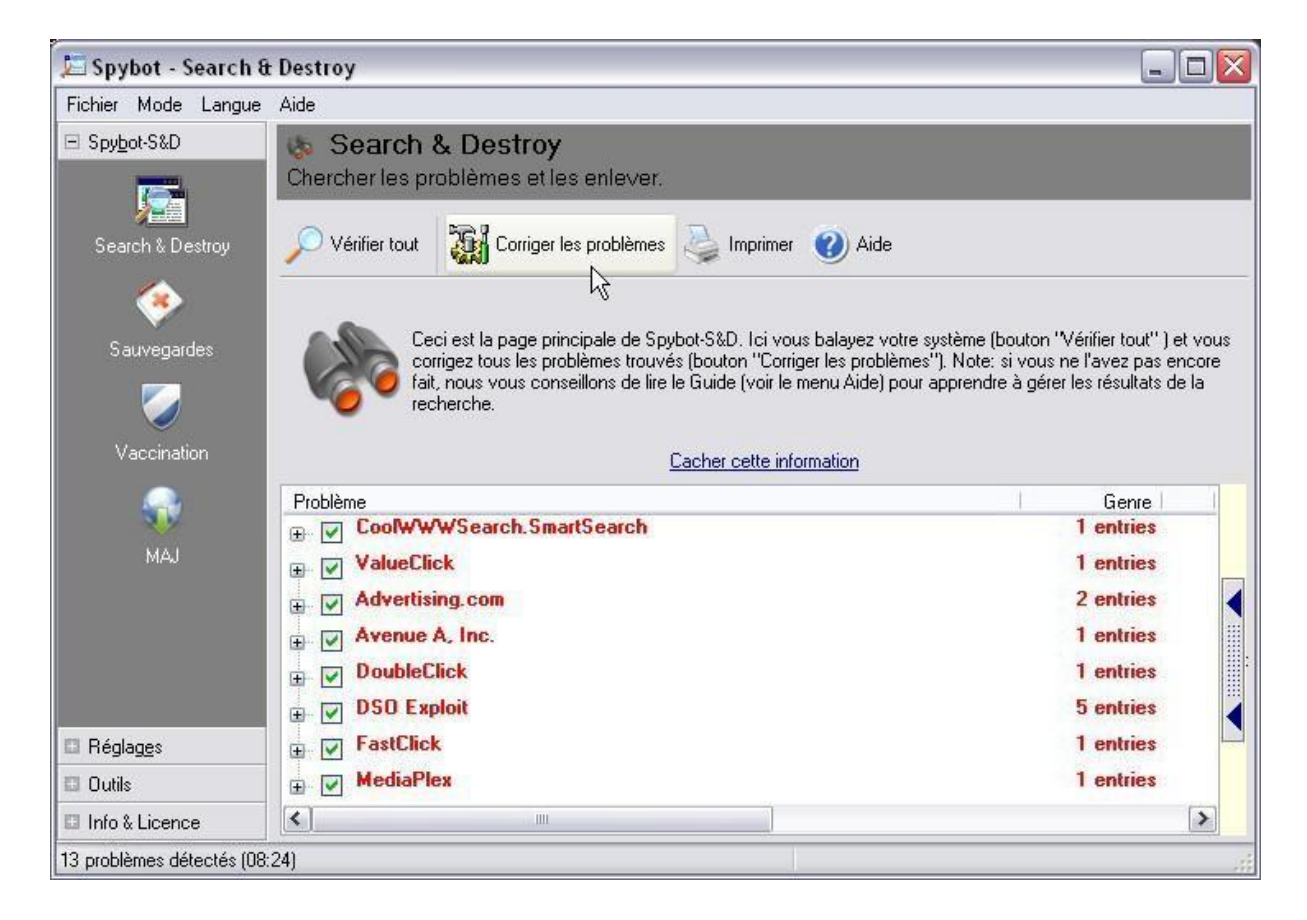

## Voilà les problèmes corrigés

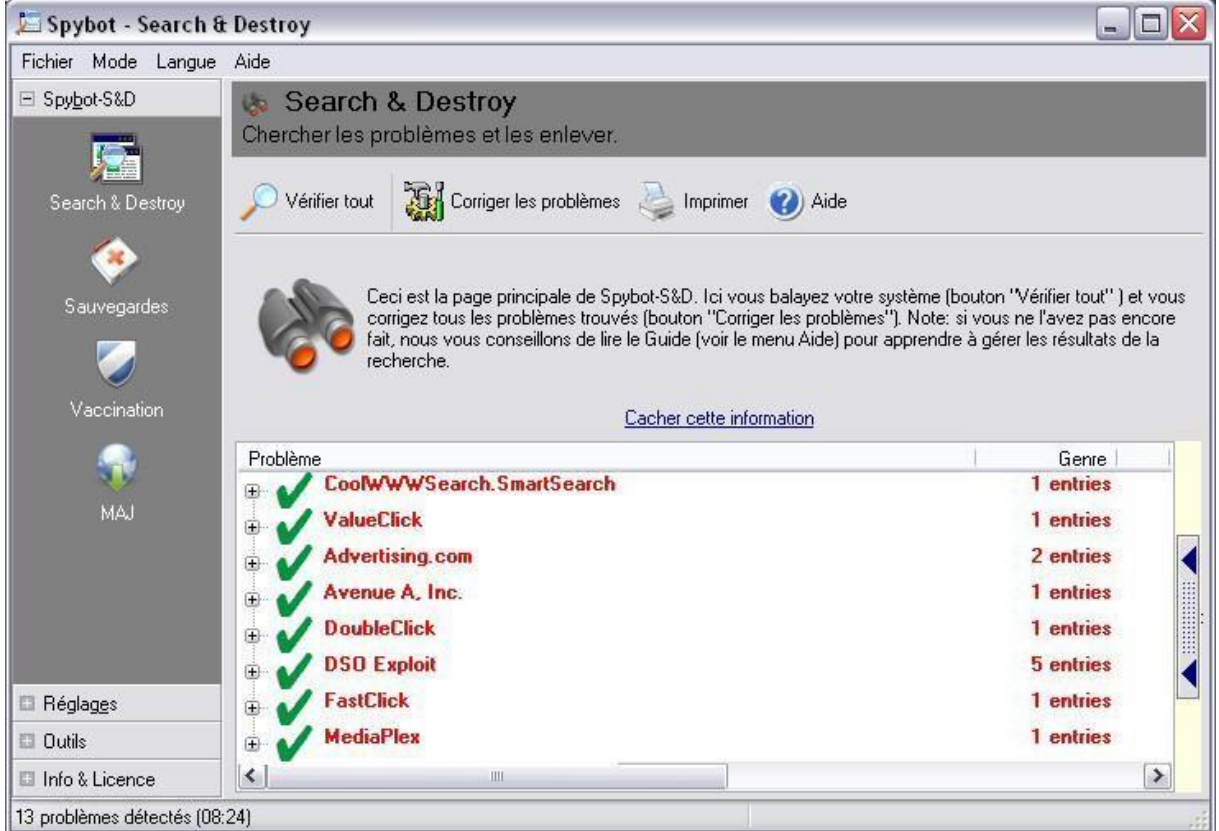

Il se peut que certains spywares ne puissent pas être corrigé. Ils seront indiqués par ce symbole

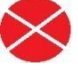

Le logiciel vous demandera l'autorisation de corriger les erreurs lors du démarrage de votre ordinateur. Lorsque vous redémarrez votre ordinateur, l'analyse se fera à ce moment-là.

Il est préférable de le rallumer le soir quand vous avez fini de travailler car le temps d'analyse peut durer environ 2 heures. C'est une procédure normale de protection et d'analyse rapprochée. Quand il aura fini, votre PC se rallumera tout seul

**Il est fortement préconisé de faire un nettoyage une fois par mois.**